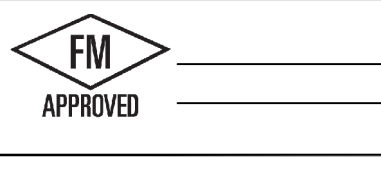

## **VERSITRIM TPO DRIP EI**

**WITH CONTINUOUS CLEAT** 

ANSI / SPRI ES-1 TESTED - FLORIDA BUILDING CODE APPROVED

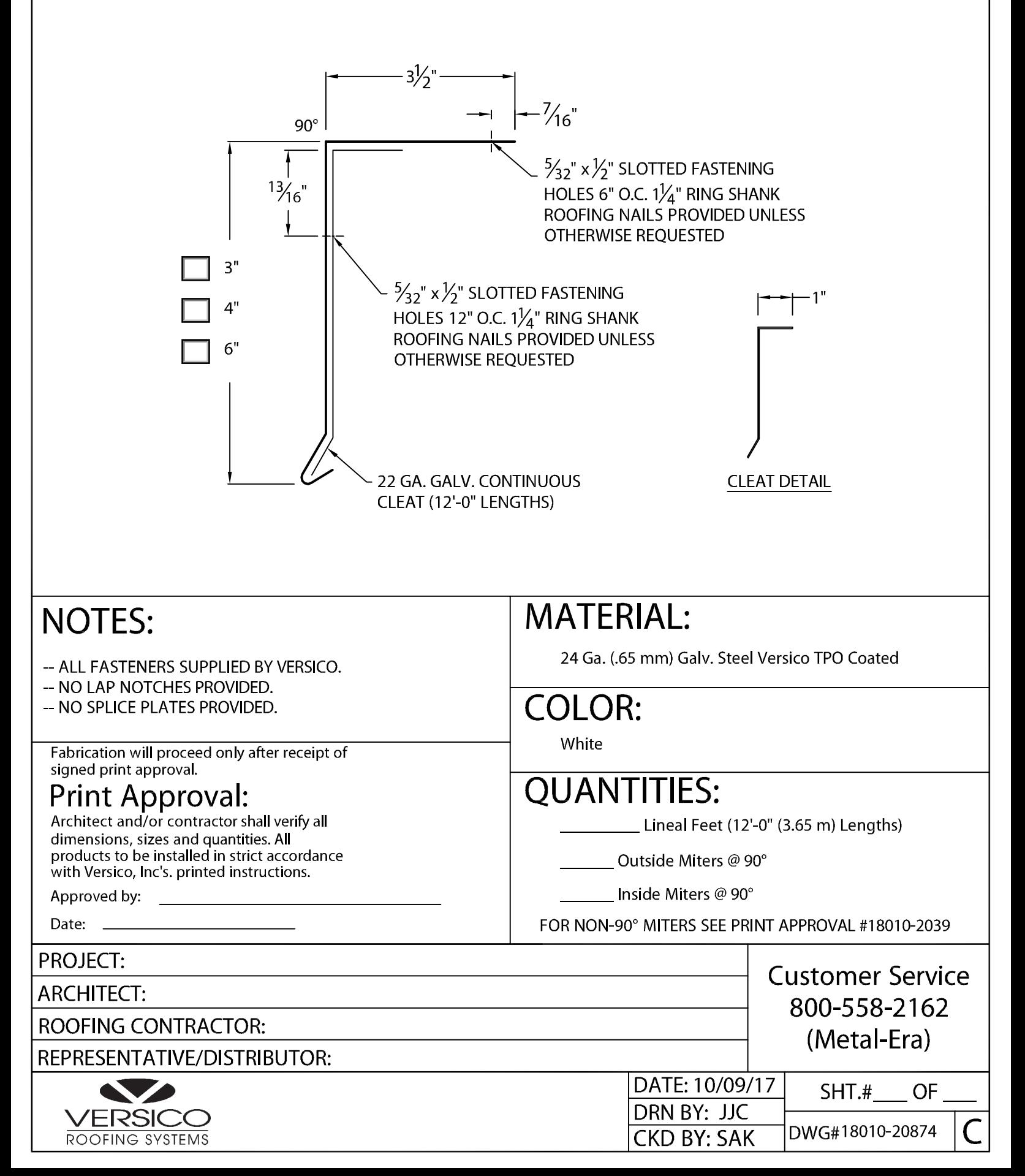